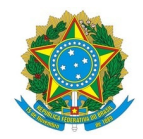

# Ministério da Educação Instituto Federal de Educação, Ciência e Tecnologia do Rio Grande do Norte CAMPUS AVANÇADO NATAL-ZONA LESTE

Av. Senador Salgado Filho, 1559, Tirol, Tirol, NATAL / RN, CEP 59015-000 Fone: (84) 3092-8906

EDITAL Nº 29/2020 - DG/ZL/RE/IFRN 15 de setembro de 2020

# **INSCRIÇÕES PARA OS AUXÍLIOS E AÇÕES EMERGENCIAIS DE ASSISTÊNCIA ESTUDANTIL NO CONTEXTO DO ENSINO REMOTO**

**O Diretor em Exercício do Campus Avançado Natal – Zona Leste do Instituto Federal de Educação, Ciência e Tecnologia do Rio Grande do Norte (IFRN),** no uso das atribuições conferidas pela Portaria nº. 679/2020, de 23 de abril de 2020, em conformidade com a Lei n° 9.394/1996, Lei nº 11.892/2008, Lei nº 12.155/2209 e Decreto nº 7234/2010 e com a Resolução aprovada no Conselho Superior que trata dos *Auxílios e Ações Emergenciais de Assistência Estudantil no contexto do Ensino Remoto* torna público este Edital com procedimentos a seguir:

### **1. DAS DISPOSIÇÕES GERAIS**

1.1. Os *Auxílios e Ações Emergenciais de Assistência Estudantil no contexto do Ensino Remoto* têm como objetivo contribuir para a garantia do acesso à educação, proporcionando o acesso à internet, a dispositivos eletrônicos e a materiais didáticos, prioritariamente, aos(às) estudantes em situação de vulnerabilidade social, durante o período da implementação do ensino remoto, devido à pandemia da COVID-19.

1.2. Os *Auxílios* de que tratam este edital são destinados aos(às) estudantes dos cursos técnicos de nível médio, na forma Integrada e EJA, subsequente ou de Graduação do IFRN, na modalidade presencial e à distância, com matrícula regular e, prioritariamente, em situação de vulnerabilidade social.

1.3. Os(as) estudantes que já possuam acesso aos equipamentos e serviços adequados para acompanhar/realizar as atividades propostas durante o ensino remoto, descritos nas modalidades de auxílios neste edital, NÃO serão considerados(as) público-alvo do presente Edital.

1.4. O processo de seleção, análise e definição dos(as) selecionados(as) é de competência da equipe de Serviço Social dos *Campi* ou, em casos especiais, pelo Serviço Social da Diretoria de Gestão de Atividades Estudantis (DIGAE).

#### **2. DAS MODALIDADES DO AUXÍLIO**

2.1. Os *Auxílios e Ações Emergenciais de Assistência Estudantil no contexto do Ensino Remoto serão* disponibilizados nas seguintes modalidades:

- I. **AUXÍLIO PARA AQUISIÇÃO DE SERVIÇO DE INTERNET:** Auxílio financeiro para fomento de pacotes de dados por operadoras móveis ou empresas locais de fornecimento de internet, que permita o acesso aos conteúdos acadêmicos ofertados remotamente. Esse auxílio será concedido mensalmente aos(as) discentes selecionados(as).
- II. **AUXÍLIO FINANCEIRO PARA AQUISIÇÃO DE DISPOSITIVO ELETRÔNICO:** Auxílio financeiro para aquisição de dispositivo eletrônico ao estudante que não possua dispositivo adequado para acessar as aulas e os conteúdos disponibilizados de forma remota. Esse auxílio será concedido em parcela única.

a este edital.

§2.º Em casos específicos e justificados, o estudante poderá solicitar valores destinados a compra de acessórios (monitor, teclado, mouse, fone de ouvido etc.) ou componentes para computadores no momento da inscrição. §3.º É vedada a compra de Smartphones com o recurso do auxílio para aquisição de dispositivo eletrônico.

III. **AUXÍLIO PARA MATERIAL DIDÁTICO PEDAGÓGICO:** Auxílio financeiro para a aquisição de materiais didático-pedagógicos necessários a uma adaptação imposta pela realidade do ensino remoto ao(à) estudante com deficiência (PcD). Poderá ser solicitado continuamente, enquanto durar o período de aulas remotas, por meio do Sistema Unificado de Administração Pública (SUAP). Esse auxílio será concedido em parcela única.

Parágrafo único: Esse auxílio deverá ser confirmado por servidor(a) membro(a) do Núcleo de Atendimento às Pessoas com Necessidades Educacionais Específicas (NAPNE) ou anexação do Plano Educacional Individualizado (PEI) do(a) estudante, constando os materiais de que ele(ela) necessita a partir da sua necessidade educacional específica.

#### **3. DOS VALORES**

3.1 O valor do Auxílio para aquisição de Serviço de Internet será de até **R\$ 100,00** (cem reais) mensais enquanto durar as atividades remotas.

3.2 O valor do Auxílio Financeiro para aquisição de Dispositivo Eletrônico será de **R\$ 1.500** (um mil e quinhentos reais) em parcela única.

3.3 O auxílio para a aquisição de materiais didático-pedagógicos será concedido no valor de até **R\$ 400,00** (quatrocentos reais), em parcela única.

Parágrafo único: o(a) estudante poderá adquirir dispositivo eletrônico ou materiais didático-pedagógicos em valor superior ao disponibilizado pelo IFRN, porém terá de arcar com o excedente. Caso o valor do dispositivo ou materiais didático-pedagógicos seja inferior ao concedido ao(à) estudante, este deverá fazer a devolução da diferença, mediante o pagamento da Guia de Recolhimento da União (GRU).

#### **4. DOS REQUISITOS GERAIS PARA A CONCESSÃO DOS AUXÍLIOS**

4.1. Para receber os *Auxílios* de que tratam esse edital o(a) estudante deverá atender aos seguintes requisitos gerais:

- I. Seguir a seguinte ordem de prioridades: estar inscrito no CadÚnico do Governo Federal ou estar na faixa de vulnerabilidade social de renda familiar per capita de até 0,5 salário mínimo; ter renda familiar per capita entre 0,5 e 1 salário mínimo; ter renda familiar per capita entre 1 e 1,5 salário mínimo.
- II. Possuir matrícula regular nos cursos técnicos integrado de nível médio, EJA, subsequente e graduação, presenciais ou à distância, no ano letivo 2020;
- III. Preferencialmente, não possuir matrícula em outra instituição de ensino e não ter sido atendido(a) pelo Auxílio Emergencial de Inclusão Digital ou congênere;
- IV. Realizar todas as etapas descritas no item 5 e 6 deste edital.
- V. Obedecer aos prazos estipulados no referido Edital.

Parágrafo Único: Os alunos que se encontrarem apenas em cumprimento de estágio curricular, matrícula vínculo, trabalho de conclusão de curso e/ou atividade complementar não poderão ser contemplados na aquisição de equipamentos que trata o item 3.2 deste Edital.

#### **5. DAS INSCRIÇÕES**

5.1. A inscrição para os *Auxílios e Ações Emergenciais de Assistência Estudantil no contexto do Ensino Remoto* deverá ser efetuada conforme cronograma do ANEXO I, exclusivamente por meio eletrônico em etapa única:

Etapa única: Acesso ao Sistema Unificado de Administração Pública (SUAP), no endereço eletrônico: https://suap.ifrn.edu.br e preencher o formulário de solicitação disponível no SUAP e ANEXAR documento comprobatório de renda do responsável familiar, conforme declarado na caracterização socioeconômica do estudante. § 1º. NÃO será considerada válida a inscrição do (a) estudante que:

a. Não preencher por completo os formulários de caracterização socioeconômica e formulário de solicitação

exigidos neste edital;

- b. Não apresentar a documentação comprobatória de renda exigida neste edital;
- c. Deixar de apresentar informação de QUALQUER PESSOA que resida com o(a) estudante ou que seja responsável pelo seu sustento, bem como faltar com a verdade sobre informações de renda de qualquer membro da família;
- § 2º. As informações apresentadas pelo(a) estudante no processo de inscrição, são de sua inteira responsabilidade.
- 5.2 Os alunos que não tiverem como realizar o procedimento de solicitação do auxílio poderá:
	- a. Se comunicar com a equipe do *Campus* através do contato servicosocial.ead@ifrn.edu.br

### **6. DA DOCUMENTAÇÃO**

6.1. O (a) estudante solicitante deverá anexar arquivos digitalizados em formato PDF ou em formato JPG do comprovante de renda, sendo aceitos um dos seguintes documentos abaixo relacionados, a depender da situação, para análise socioeconômica:

- a. O último contracheque atualizado;
- b. Carteira de trabalho (CTPS) constando: a página de identificação/qualificação civil, páginas do contrato de trabalho assinada e páginas onde conste o valor atualizado do salário (quando houver);
- c. Extrato do último pagamento de Benefício ou Aposentadoria (quando houver);
- d. Comprovante do Registro/Cadastro Formal do Microempreendedor Individual (MEI); (quando houver);
- e. Declaração de Atividade Informal/Autônomo disponível no ANEXO IV (quando houver);
- f. Declaração de Trabalhador Rural ou Pescador emitida pelos respectivos sindicatos mensurando o ganho mensal (quando houver);
- g. Declaração Comprobatória de Percepção de Rendimentos DECORE, feita por contador ou técnico contábil inscrito no CRC;
- h. Recibo da Declaração de Imposto de Renda.

#### **7. DO PROCESSO DE ANÁLISE SOCIOECONÔMICA**

7.1 A seleção se dará por meio de análise socioeconômica com base nas informações do perfil do(a) estudante disponível no CadÚnico, no SUAP, e nos formulários de caracterização socioeconômica e solicitação do auxílio.

§ 1º. Durante a análise socioeconômica, o Serviço Social poderá realizar, de forma remota, entrevistas sociais com os estudantes, bem como solicitar outras informações ou quaisquer documentos adicionais que julgar necessários para a análise de cada caso específico.

§ 2°. O aluno requerente ao auxílio para acesso à internet deverá anexar na área de documentos do módulo de Atividades Estudantis no SUAP orçamento referente a expectativa de despesa mensal com serviços de internet, contendo CNPJ da empresa prestadora do serviço.

§ 3º No processo de análise, a equipe de Assistentes Sociais também utilizará os dados da pesquisa sobre condições de acesso às Tecnologias de Informação aplicada pelo IFRN, durante o período de suspensão das atividades acadêmicas, bem como demais informações acerca das condições socioeconômicas e familiares disponíveis por meio do acompanhamento realizado pelo Serviço Social junto aos/às estudantes.

7.2. Serão atendidos(as), observada a ordem de prioridade do item 04 da norma, estudantes que fazem parte do Cadúnico do governo federal ou com renda familiar per capita de até 0,5 salário mínimo; com renda familiar per capita de até um salário-mínimo e com renda familiar per capita de até um salário mínimo e meio, conforme rege o Programa Nacional de Assistência Estudantil – PNAES (Decreto no 7.234 de 19/07/2010).

7.3. Os(as) estudantes que atenderem às condições previstas nos critérios determinados por este Edital terão sua inscrição deferida de acordo com a análise da equipe de Serviço Social de cada *Campus*.

§ 1º. É de competência do IFRN viabilizar a dotação orçamentária necessária para execução dos Auxílios previstos neste Edital.

7.4. O acesso ao auxílio financeiro por parte do estudante inscrito (especificamente os auxílios de conectividade e instrumental) está condicionado ao limite de vagas disponível de acordo com anexo II e disponibilidade orçamentária do *Campus* para essa finalidade, conforme art. 8º do Decreto nº 7.234/2010.

7.5. Considerando os obstáculos e as dificuldades reais do Diretor(a)-Geral e as exigências das políticas públicas a seu cargo, poderá ser autorizado por ele(a) a realização da avaliação social e documental por outros servidores públicos federais, podendo ainda, utilizar o auxílio de terceirizados, para atos instrumentais.

7.6 Em casos de mais interessados que o número de auxílios indicados no Edital, será observada a seguinte ordem para atendimento:

- I. Maior quantidade de pessoas moradores na mesma residência do estudante;
- II. Existência de pessoa com deficiência morando na mesma residência do estudante;
- III. Maior idade.

#### **8. DA DIVULGAÇÃO DO RESULTADO**

8.1. A divulgação do resultado ocorrerá conforme cronograma em ANEXO I, no site institucional.

8.2. Após a divulgação do resultado, os(as) estudantes atendidos(as) deverão assinar eletronicamente Termo de Compromisso, disponível no SUAP, além de manter seus dados atualizados no referido sistema. No caso dos estudantes menores de 18 anos, tal termo também deverá ser assinado eletronicamente pelo responsável no SUAP;

8.3. Após a divulgação do resultado, o estudante que não tiver acrescentado no ato da inscrição, terá o prazo de 5 dias para providenciar conta bancária em seu nome para recebimento do(s) auxílio(s), bem como para assinatura do termo de compromisso.

§ 1º. Caso o estudante não providencie a conta bancária ou não assine o termo de compromisso no tempo previsto no item 8.3 deste edital, ele não receberá na primeira folha de pagamento. Será incluído em folha complementar, juntamente com os demais estudantes que entregaram após o período previsto.

#### **9. DA PRESTAÇÃO DE CONTAS**

9.1. Os(as) estudantes atendidos(as) pelo Auxílio para aquisição de Serviço de Internet, ao iniciarem a participação no Auxílio, deverão assinar termo no qual assume o compromisso de utilizar o recurso para o pagamento mensal de serviço de internet, bem como zelar pelo seu desempenho acadêmico.

9.2 - Os(as) estudantes atendidos(as) pelo Auxílio financeiro para aquisição de dispositivo eletrônico deverão anexar, via SUAP, no prazo de até **30 dias** após o recebimento do auxílio, nota ou cupom fiscal comprovando a aquisição do equipamento.

§ 1º A nota fiscal deverá obedecer aos seguintes requisitos:

**I-** Inexistência de emendas, rasuras, acréscimos ou entrelinhas;

**II-** Data de emissão da nota ou cupom fiscal posterior ao resultado final do edital e/ou recebimento do auxílio;

**III-** Ser emitida em nome do(a) estudante;

**IV-** Se o valor da nota ou cupom fiscal for inferior ao valor recebido pelo estudante, será de responsabilidade dele contactar a Administração ou Coordenação de Finanças do seu *Campus* para que o benefício excedente seja devolvido via Guia de Recolhimento da União (GRU) no prazo de 15 dias após apresentação da nota ou cupom fiscal no SUAP.

§ 1.º No caso de Estudante convocado(a) posteriormente ao resultado final, a data de emissão deverá ser posterior a convocação;

§ 2.º Em caso de estudante com idade inferior a 18 anos, será aceita nota fiscal em nome do pai, mãe e/ou responsáveis legais;

§ 3.º As situações de aquisição do equipamento em nome de terceiros(as), deverão ser comprovadas por meio de nota fiscal, documento de identificação do(a) comprador(a) e justificativa da compra em nome deste(a) mediador(a).

§ 4.º É obrigação do estudante ou do responsável enviar nota ou cupom fiscal para o SUAP.

§ 5.º Caso o(a) estudante não faça a prestação de contas de que trata este artigo, não poderá participar de outros programas de assistência estudantil até que seja regularizada a devolução.

#### **10. DOS DIREITOS E DEVERES DOS(AS) ESTUDANTES ATENDIDO(AS)**

10.1 São direitos dos(as) participantes:

**I –** Receber o recurso financeiro para o auxílio emergencial em conta bancária própria do(a) estudante, de acordo com a modalidade de Auxílio;

- II. Receber mais de uma das modalidades de auxílios previstas nesta normativa, desde que tal acúmulo tenha sido analisado como necessário pelo Serviço Social do *Campus* ou, em casos especiais, pelo Serviço Social da Diretoria de Gestão de Atividades Estudantis (DIGAE).
- 10.2. São deveres dos(as) estudantes atendidos(as):
	- I. Assinar eletronicamente termo de compromisso, bem como seu responsável, referente ao recebimento do(s) auxílio(s), conforme previsto neste edital;
	- II. Providenciar conta bancária em seu nome para recebimento do(s) auxílio(s)
	- III. Anexar, no prazo de até 30 dias após o recebimento dos auxílios previstos no Item 2.1 deste edital, nota ou cupom fiscal comprovando a aquisição;
		- IV. Zelar pelo desempenho acadêmico, acessando a plataforma ou recursos de aulas e atividades remotas definido pelo IFRN e adotado pelos *campi,* de acordo com as diretrizes pedagógicas estabelecidas pelo CONSUP no contexto de ensino remoto emergencial;
		- V. Participar de reuniões *on-line* convocadas pelo Serviço Social do *Campus* ou, em casos especiais, pelo Serviço Social da Diretoria de Gestão de Atividades Estudantis (DIGAE);
		- VI. Comunicar ao Serviço Social do *Campus* ou, em casos especiais, ao Serviço Social da Diretoria de Gestão de Atividades Estudantis (DIGAE), quando necessitar realizar trancamento de curso, cancelamento de matrícula, transferência e outros.

#### **11. DAS DISPOSIÇÕES FINAIS**

11.1 O Resultado do processo seletivo simplificado será divulgado por meio da publicação no Portal do respectivo *campus* do IFRN;

11.2. É de inteira responsabilidade do(a) estudante acompanhar todas as informações a respeito do conteúdo deste Edital no site institucional, bem como informar qualquer alteração na situação socioeconômica que tenha relação direta com a utilização destes Auxílios.

11.3. Não haverá pagamento retroativo aos(às) estudantes atendidos(as) com o(s) auxílio(s) previsto(s) neste Edital.

11.4. Os valores recebidos indevidamente, quando constatada irregularidade e/ou inveracidade das informações prestadas, ou não apresentação de nota fiscal, deverão ser devolvidos aos cofres públicos, por meio de Guia de Recolhimento da União (GRU).

11.5. O Serviço Social do Campus ou, em casos especiais, o Serviço Social da Diretoria de Gestão de Atividades Estudantis (DIGAE) será responsável pelo, processo de seleção e análise dos Auxílios e ações emergenciais de Assistência estudantil no contexto do ensino remoto, no âmbito do Instituto Federal de Educação, Ciência e Tecnologia do Rio Grande do Norte.

11.6 O IFRN não se responsabiliza por solicitações de inscrições não efetivadas por falhas de comunicação, congestionamento de linhas de comunicação, falhas no SUAP ou outros fatores de ordem técnica que impossibilitem a transferência dos dados ou a efetivação da inscrição do estudante.

11.7. As situações não definidas neste Edital serão dirimidas pelo Serviço Social do *Campus* ou, em casos especiais, pelo Serviço Social da Diretoria de Gestão de Atividades Estudantis (DIGAE).

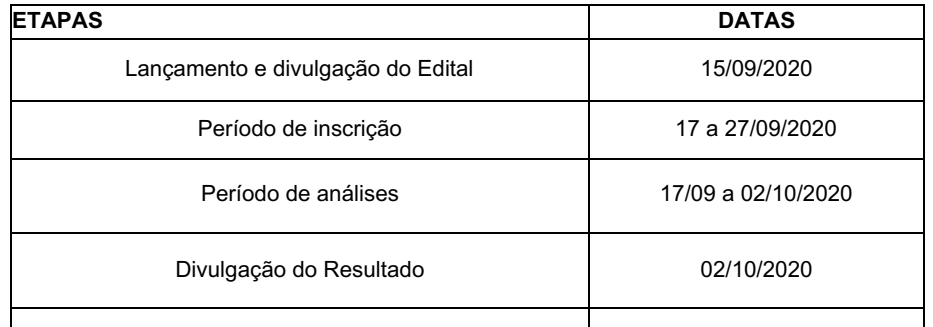

#### **ANEXO I - CRONOGRAMA DO PROCESSO -**

### **ANEXO II - DA DISPOSIÇÃO DAS VAGAS -**

No âmbito do IFRN *Campus* Avançado Natal Zona Leste, as vagas para atendimento dos Auxílios referentes ao acesso aos serviços de internet e ao auxílio para aquisição de equipamentos, acessórios ou componentes eletrônicos respeitarão os limites dispostos no Quadro a seguir*.*

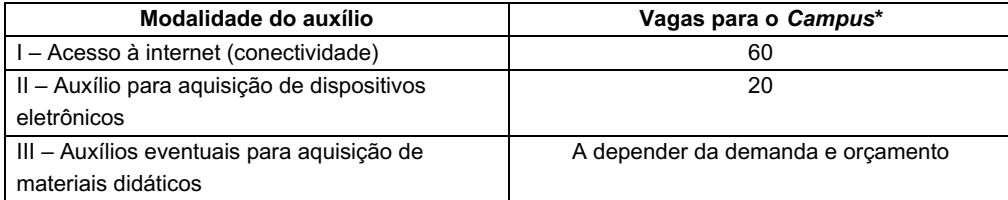

\*Vagas adicionais podem ser atendidas a partir da disposição orçamentária do Campus para o programa de auxílio digital.

## **ANEXO III - DA RECOMENDAÇÃO QUANTO AS CONFIGURAÇÕES DOS DISPOSITIVOS ELETRÔNICOS -**

A aquisição dos dispositivos eletrônicos é de responsabilidade dos estudantes beneficiados pelo auxílio para aquisição de equipamentos, acessórios ou componentes deverá seguir as configurações similares ou superiores determinadas no quadro a seguir.

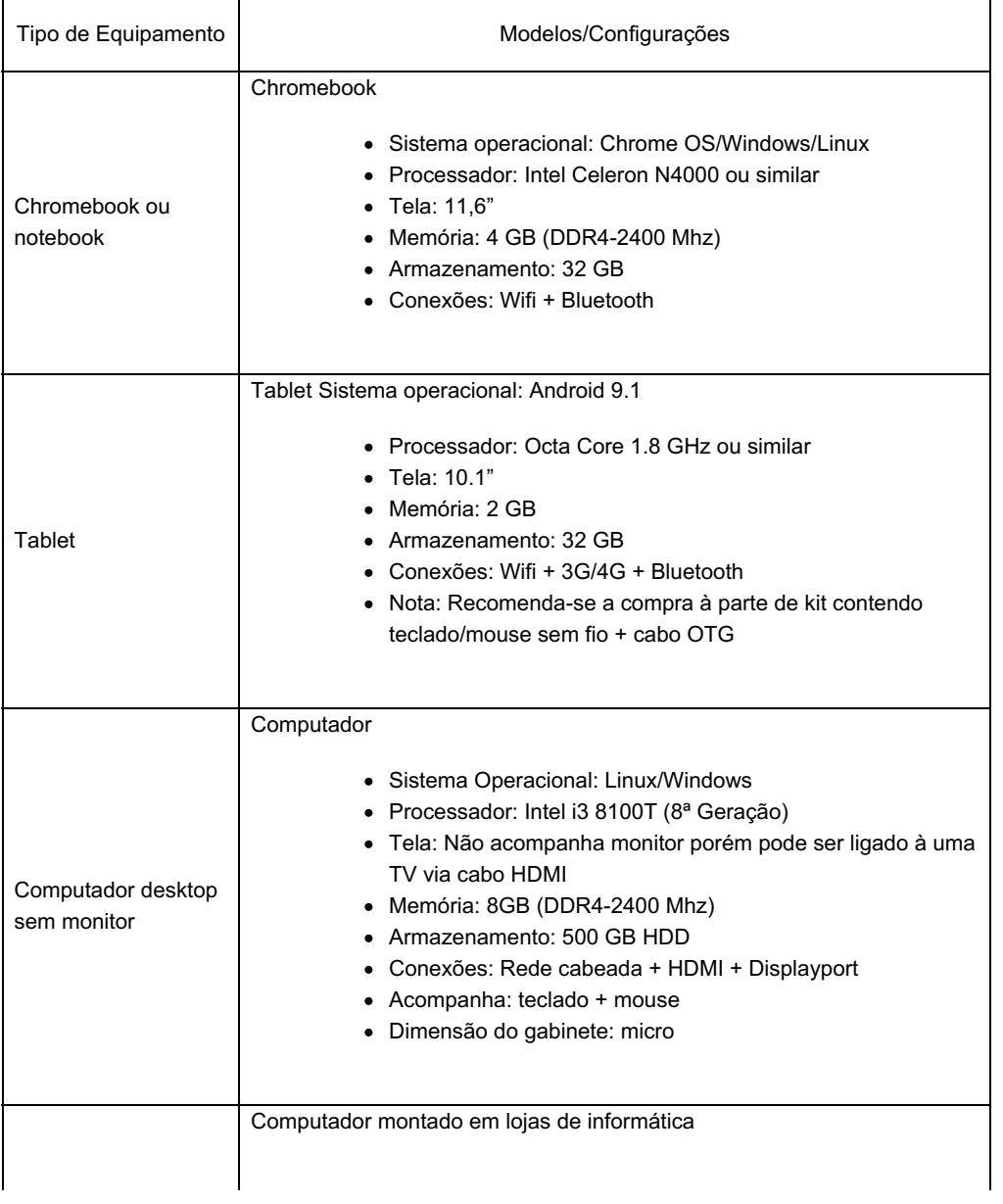

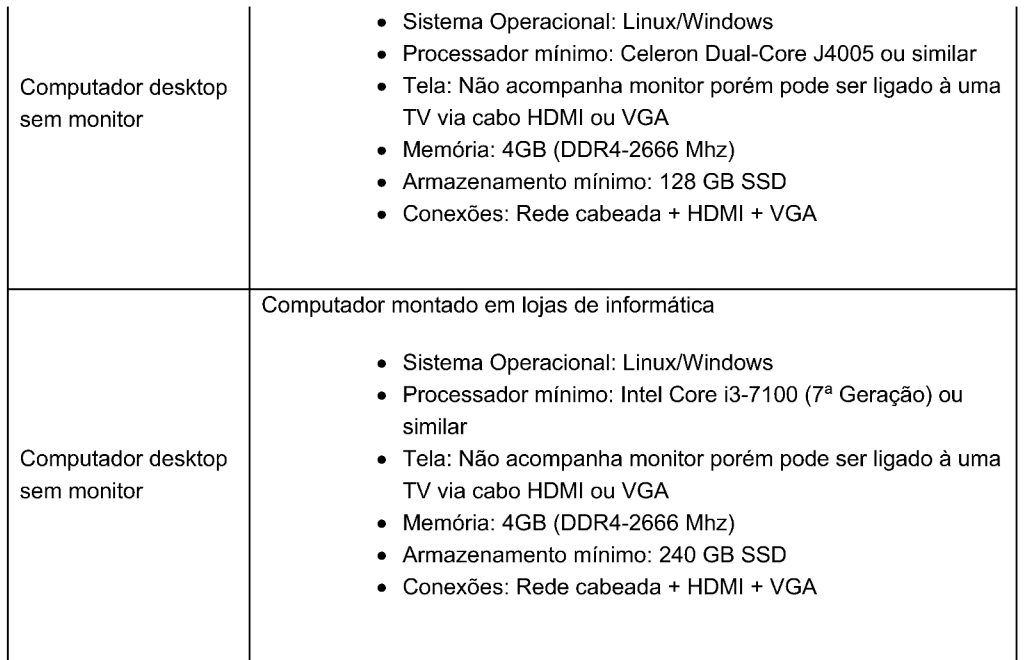

## **ANEXO IV**

# INSTITUTO FEDERAL DE EDUCAÇÃO, CIÊNCIA E TECNOLOGIA DO RIO GRANDE DO NORTE CAMPUS AVANÇADO NATAL - ZONA LESTE / EAD

## DECLARAÇÃO DE ATIVIDADE INFORMAL

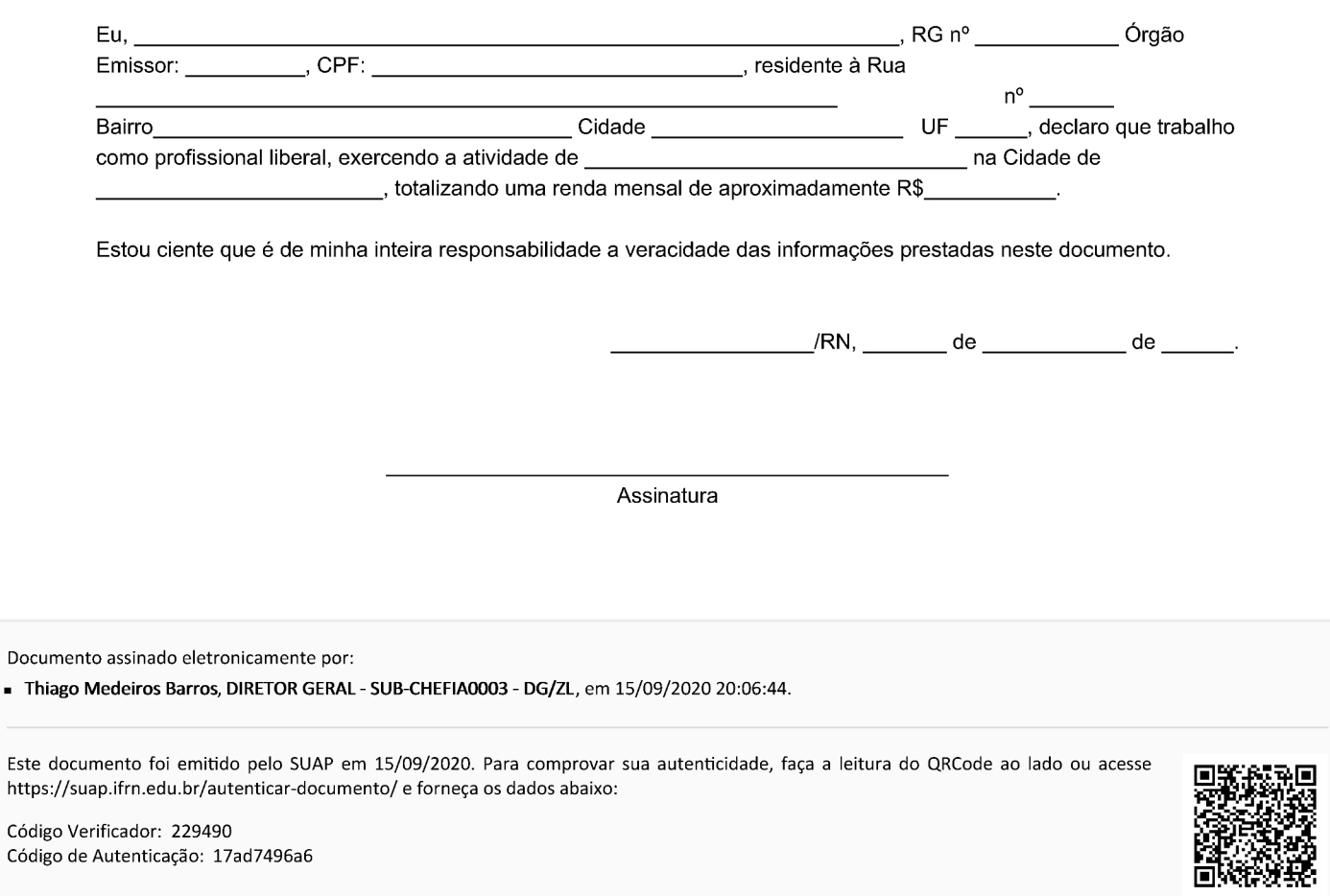